# April 18, 2023 — 1.2314 Service Update

### **Production Tenant Features**

#### **Catalog**

**Activate/Deactivate Campaigns:** [Campaigns](http://docs.kibocommerce.com/help/campaigns#activate-or-deactivate-a-campaign) can now be manually activated and deactivated from a toggle in their campaign settings. If activated, the campaign will honor the start/end date but if deactivated, the campaign will not automatically go live when the start date is reached. Note that activating or deactivating a campaign will also activate or deactivate its experiences (discounts, site variations, and merchandizing rules) even if those experiences are used in other campaigns. Toggles have also been added to the [discount](http://docs.kibocommerce.com/help/configure-discounts), site [variation](http://docs.kibocommerce.com/help/edit-your-site#add-and-manage-page-variations), and [merchandizing](http://docs.kibocommerce.com/help/merchandizing-rules) rule configurations so that these individual elements may be manually re-activated or deactivated after one of their associated campaigns is updated.

#### **Fulfiller**

- **Shipment Workflow Update:** When any shipment is put into a [terminal](http://docs.kibocommerce.com/help/fulfillment-object-states) state (such as Fulfilled or Cancelled), then any remaining workflow steps are deactivated. This will clear the Shipment Step ID and Fulfillment Step fields for Fulfilled shipments in the Order Admin UI, reducing confusion when further steps cannot be taken on a shipment.
- **Substitute Items in Curbside:** The Customer Pickup step of theCurbside Delivery [shipment](http://docs.kibocommerce.com/help/curbside-delivery) workflow now displays [substitute](http://docs.kibocommerce.com/help/substitute-products) products in a separate table . This table will give the name of the original item that was substituted, as well as the substitute item itself and the quantity. This makes it easier to identify substitutes in more aspects of the fulfillment process.
- **Adult Signature Required:** The carrier service for UPS has been updated to honor the Adult Signature Required configuration when enabled in tenant settings (which enforces a signature requirement on all shipping labels except for return labels). This allows upgraded implementations from the previous version of OMS who were using this feature to continue utilizing the behavior. Contact or your enablement team if you need to use this feature.

#### **Inventory**

- **Inventory Tag Defaults:** If inventory [segmentation](http://docs.kibocommerce.com/help/inventory-segmentation-overview) is configured in your tenant, you no longer have to provide all inventory tags in order item data nor specify them in a particular order. If an order item does not specify any tags, or only specifies partial inventory tags, then it will be set to the default tag you configured. The item will then be allocated from the default segment if inventory is available.
- **[Segmentation](http://docs.kibocommerce.com/help/reserve-inventory-in-cart) with Reserved Inventory:** Inventory segmentation can be used alongside the Reserve Inventory in Cart feature. This allows you to specify both reserve inventory and inventory tags, and the reservations will be reallocated appropriately. See the Inventory Segmentation [documentation](http://docs.kibocommerce.com/help/update-tags-on-order-items#tags-with-reserve-inventory) for more details about the behavior with reserve inventory tagged in different shipment types.

#### **Order Routing**

**Extensible Comparison Properties:**When [configuring](http://docs.kibocommerce.com/help/filters) routing filters, the comparison property field now supports selecting custom attributes configured through Extensible Order Routing. These are the same custom attributes already supported as filter attributes.

#### **Subscriptions**

- **Retry Failed Continuity Order:** When a continuity order fails, you can now retry creating the order by making a call to the Perform [Subscription](https://apidocs.kibocommerce.com/?spec=subscription#put-/commerce/subscriptions/-subscriptionId-/actions) API for the "RetryFailedContinuityOrder" action. This will retry the continuity order with the latest payment information present on the subscription, and if successful then the Next Order Date will be updated as expected to the next date per the subscription frequency. This action is not supported for Errored subscriptions.
- **Renamed Site Settings:** Some [subscription](http://docs.kibocommerce.com/help/configure-subscriptions#other-site-settings) site settings have been slightly renamed to remove unnecessary words or improve clarity. This does not involve any change in behavior.

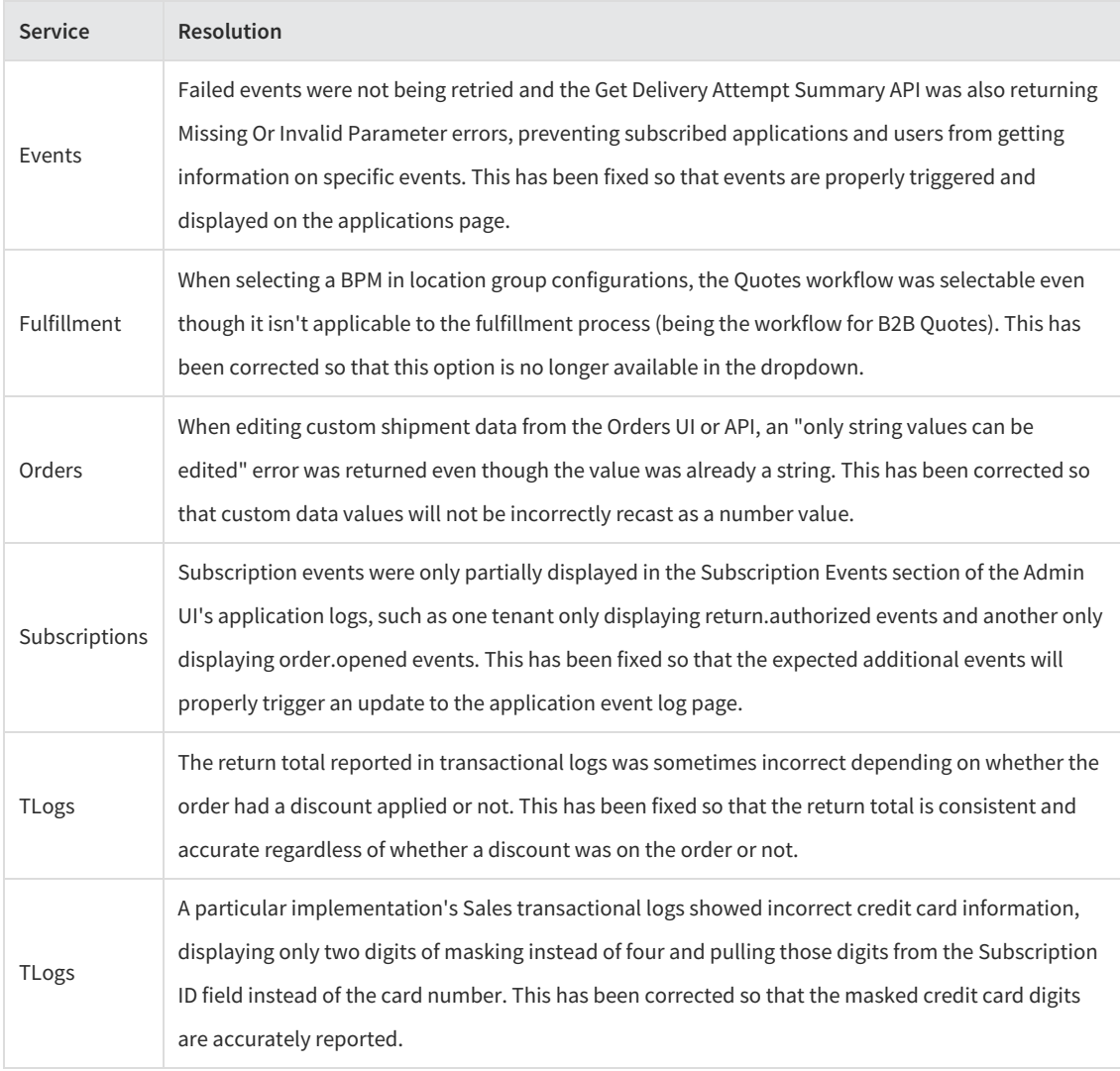

### **Production Bug Fixes**

# **Production Sandbox Features**

#### **Inventory**

- **Segmentation with Subscriptions:** You can now set or update inventory tags on items in [subscriptions](http://docs.kibocommerce.com/help/update-tags-on-order-items), which follows the same process as when adding and updating tags on standard orders. If tags exist on a subscription, then those will be passed to the items in Order Al Items Now, Order Partial Items Now, and Next Order Only mode.
- **Segmentation in Return Replacements:** When creating a return [replacement](http://docs.kibocommerce.com/help/replace-a-return) from the Admin UI, the Edit Details pop-up will prepopulate the inventory tags for the replacement items. If there are more than three tags, then only the first three will be prepopulated. You will be able to update the tags and add new tags (up to three total) in this pop-up as well. This is similar to the same process as when adding and updating tags on standard order items.
- **Deprecated Reservation APIs**: Two Reservation APIs have been deprecated, Update Fulfillment Method ( .../commerce/reservation/{reservationId}/items/{reservationItemId}/fulfilmentMethod/{fulfilmentMethod} and Update Pickup Location

( .../commerce/reservation/{reservationId}/items/{itemId}/fulfillment/{fulfillmentLocationCode} ). Use alternative APIs such as Update [Reservation](https://apidocs.kibocommerce.com/?spec=reservation#put-/commerce/reservation/-reservationId-/items/-reservationItemId-) Iteminstead. The deprecated API schemas will be removed from the API documentation soon.

#### **Locations**

**Extensible Carriers in Location Groups:** The Location Groups page of the Admin UI now fully supports [extensible](http://docs.kibocommerce.com/help/shipping-extensibility) shipping carriers, allowing you to set carrier credentials and service types for those carriers within the group.

## **Sandbox Bug Fixes**

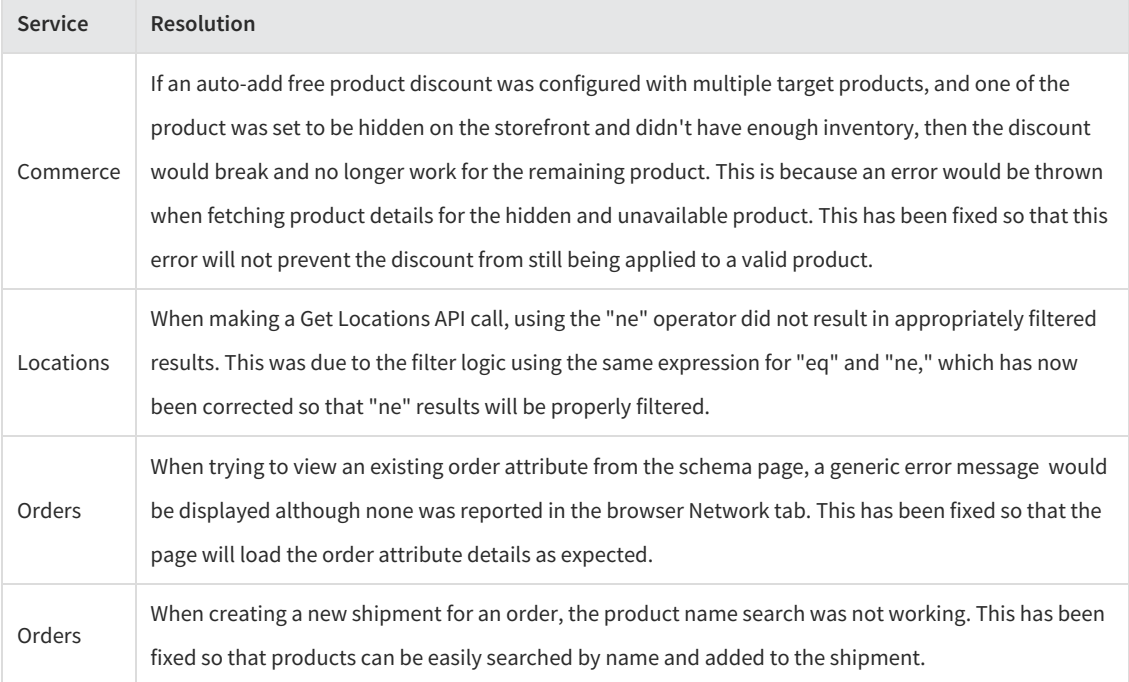

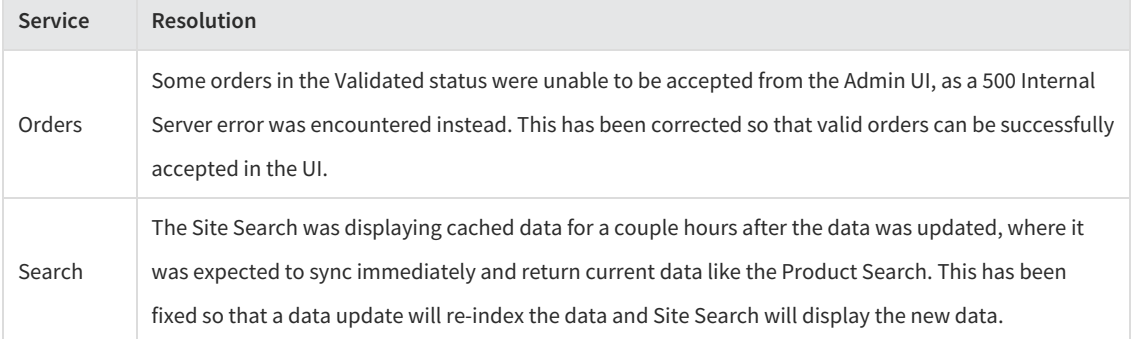

 $\sim$